*In[ ]:=* **SetDirectory["C:\\drorbn\\AcademicPensieve\\People\\Jones"]**

- *Out[]=* C:\drorbn\AcademicPensieve\People\Jones
- $_{ln[\infty]z}$ = imgs = (1  $\rightarrow$  ImageResize[Import@#, 400]) & /@FileNames["\*.jpg"|"\*.jpeg"|"\*.png"|"\*.mp4"]

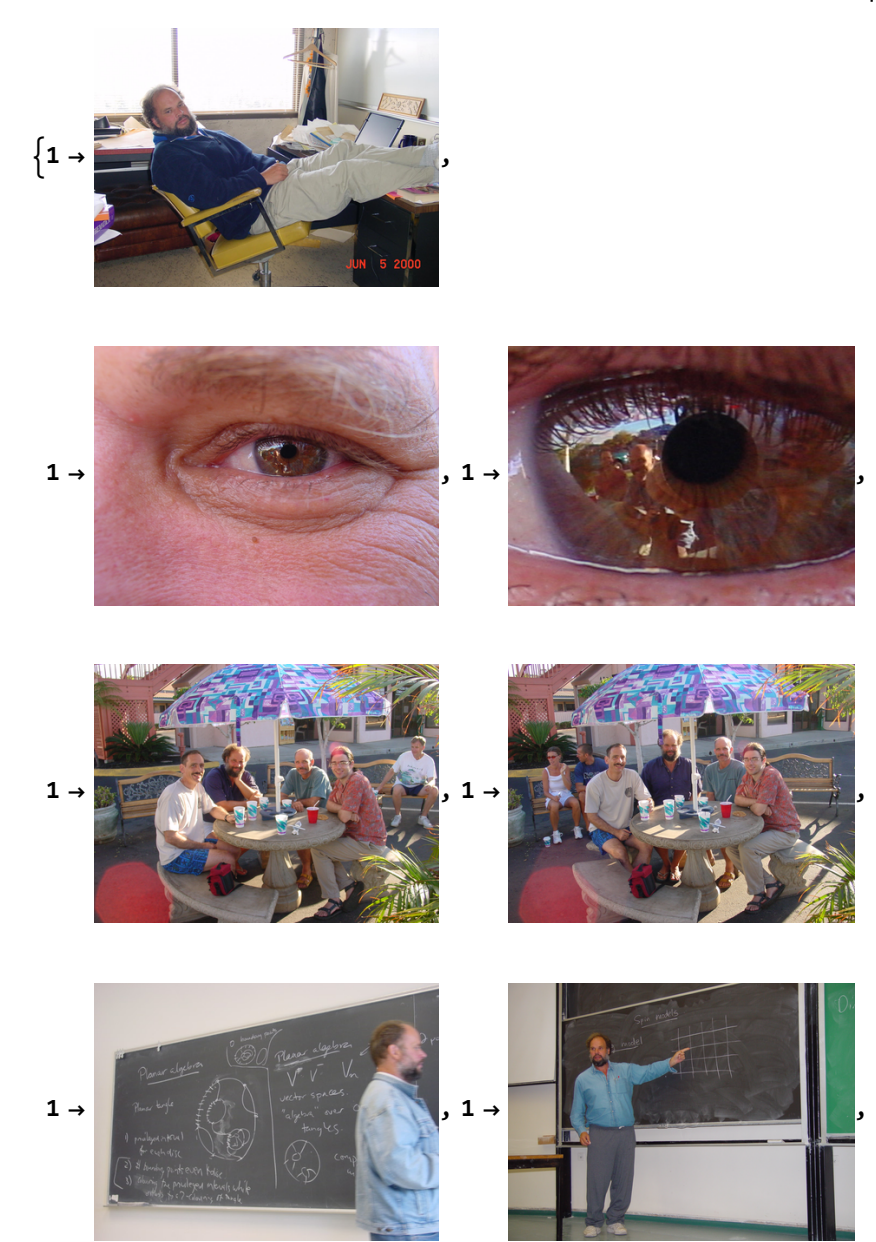

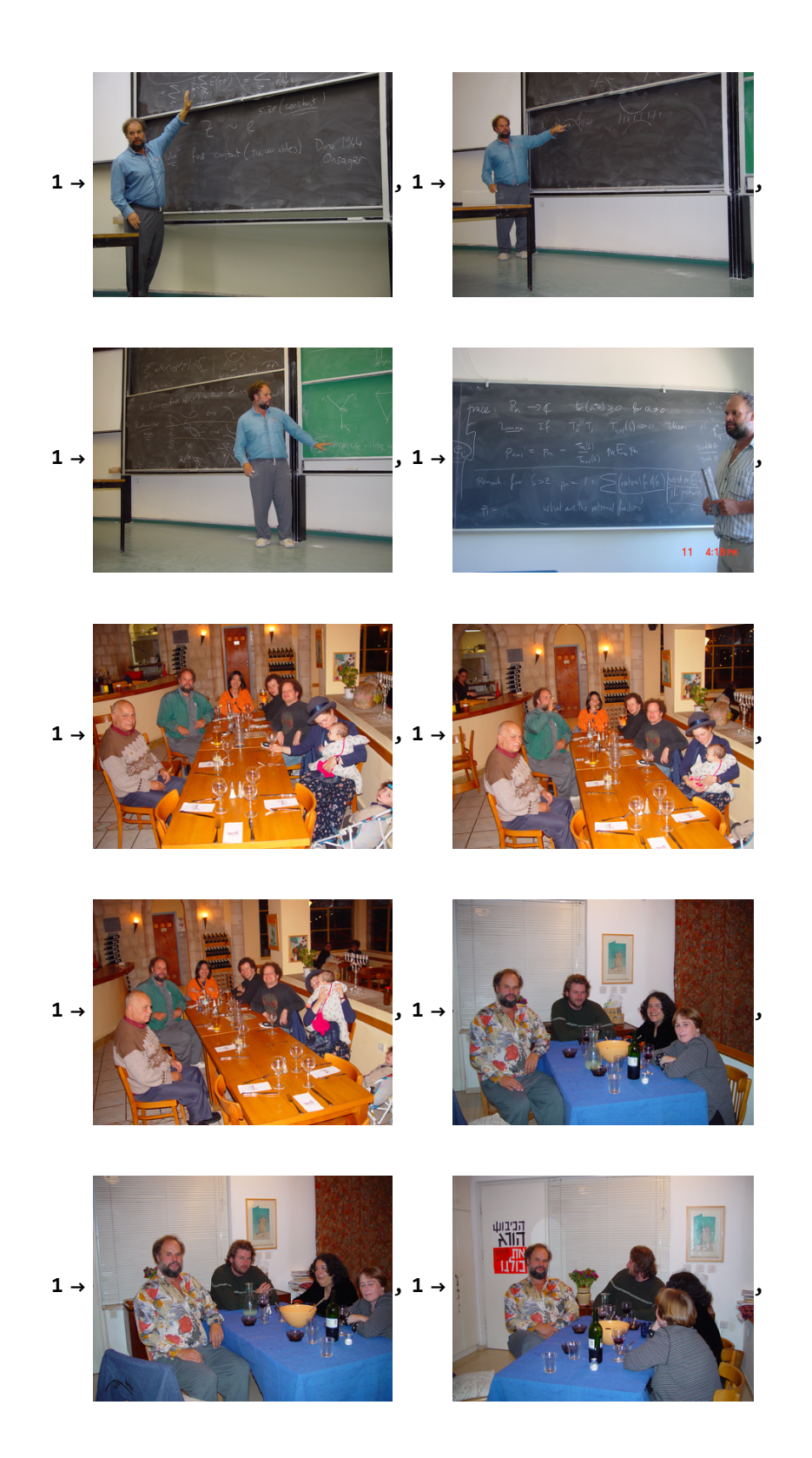

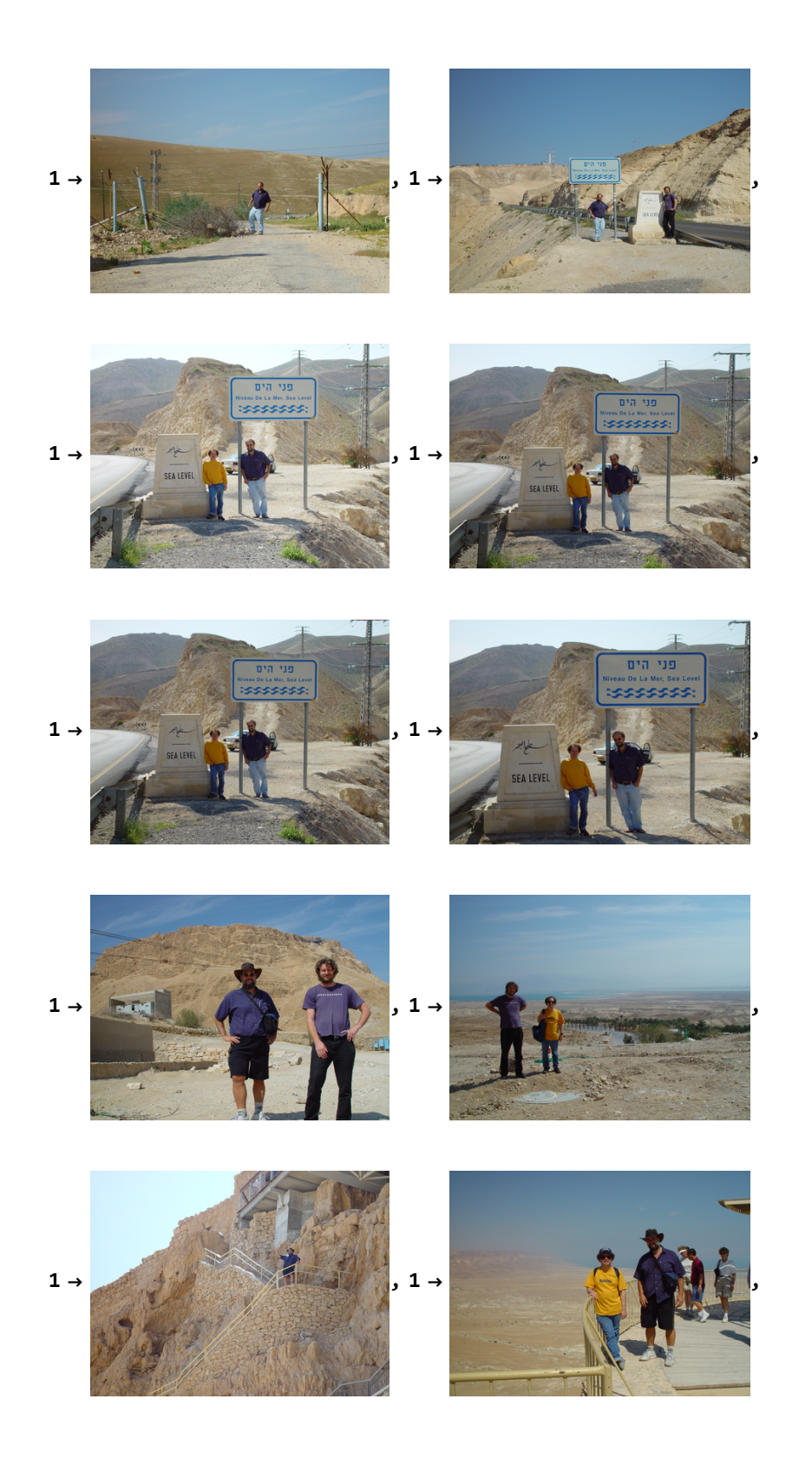

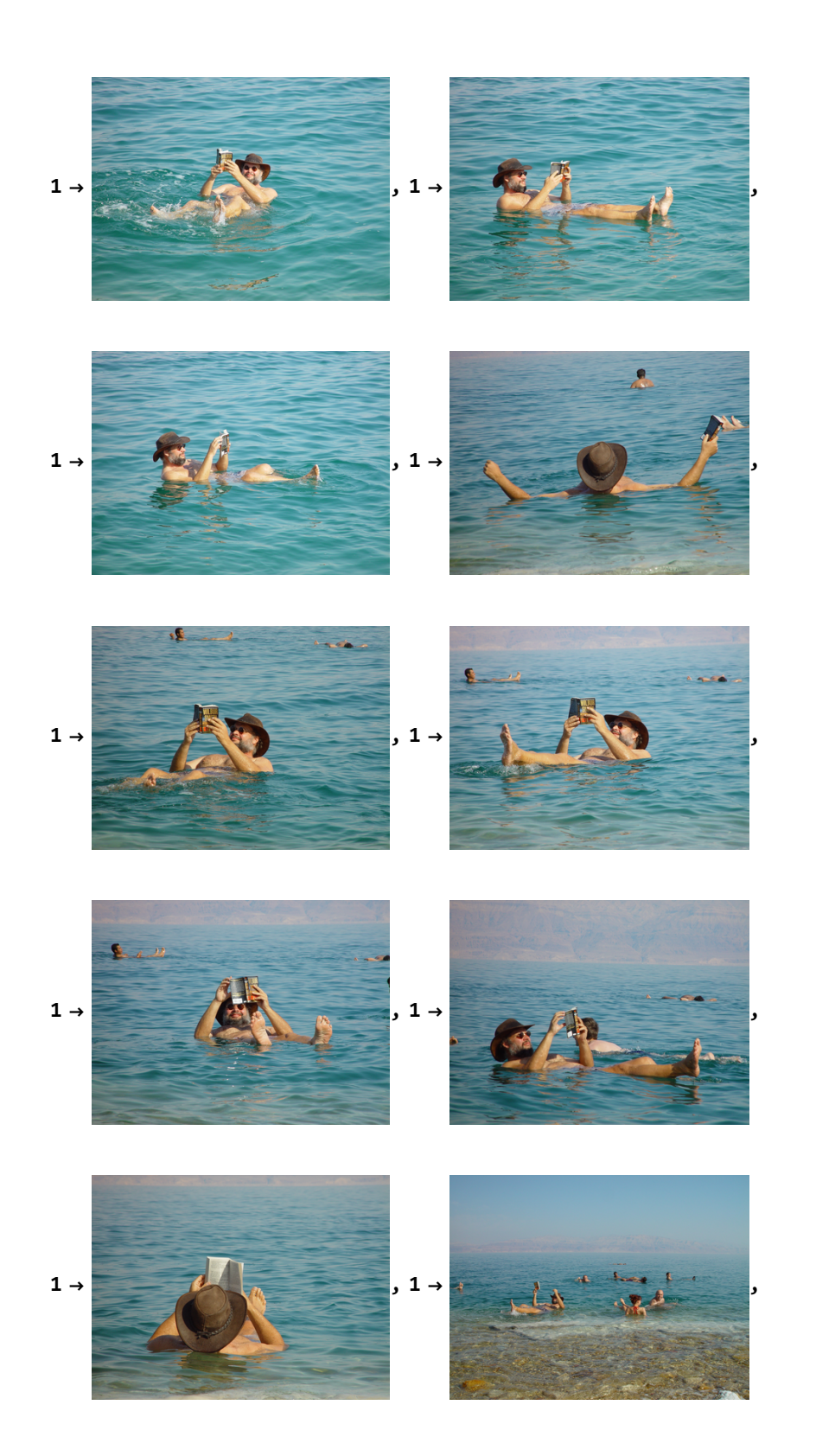

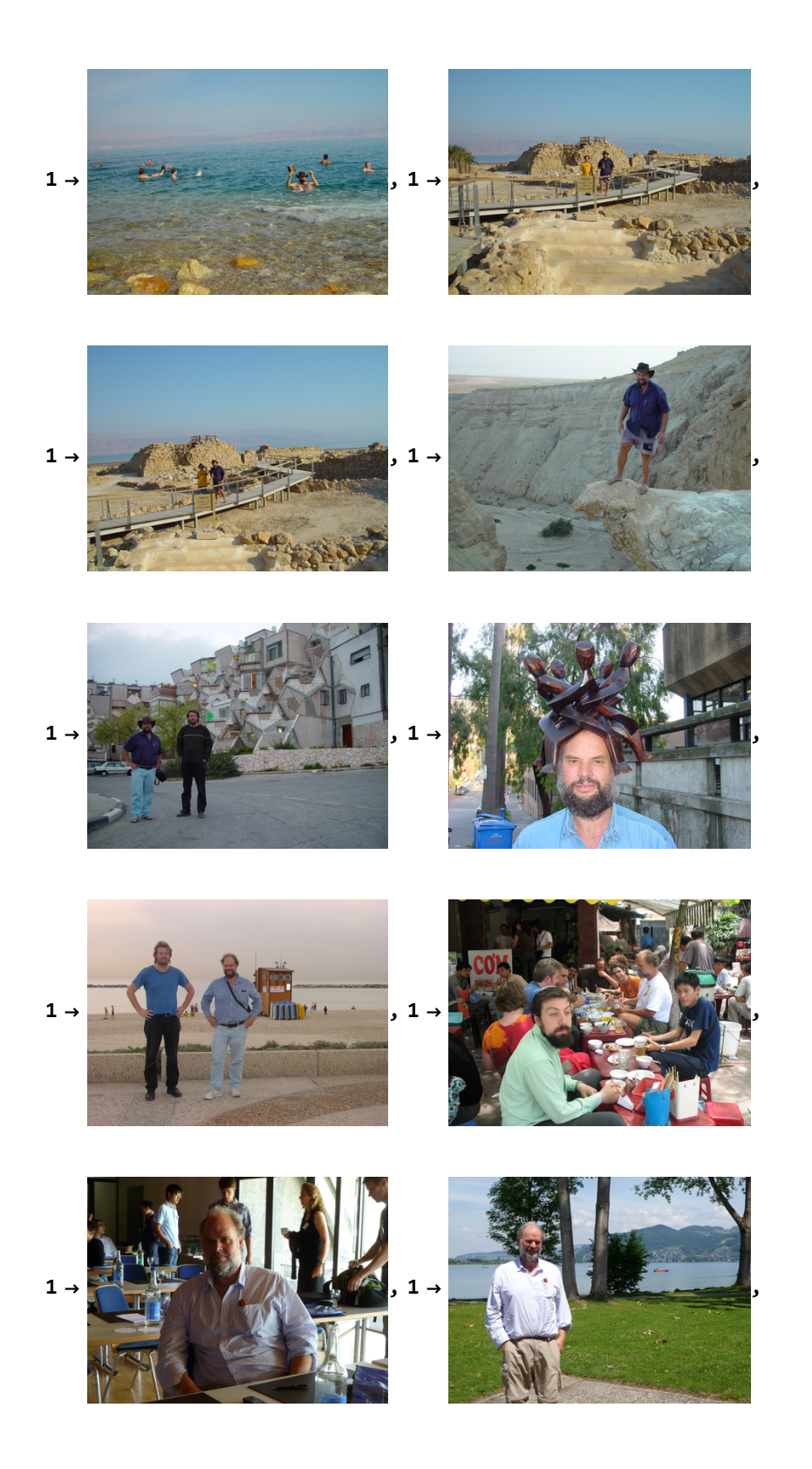

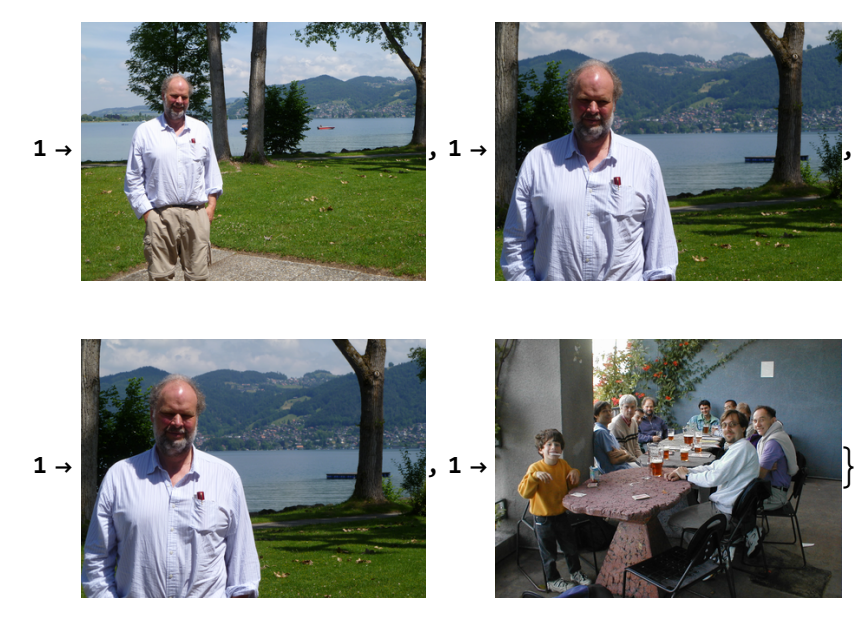

Sad kid from https://openclipart.org/detail/220590/cartoon-shy-kid:

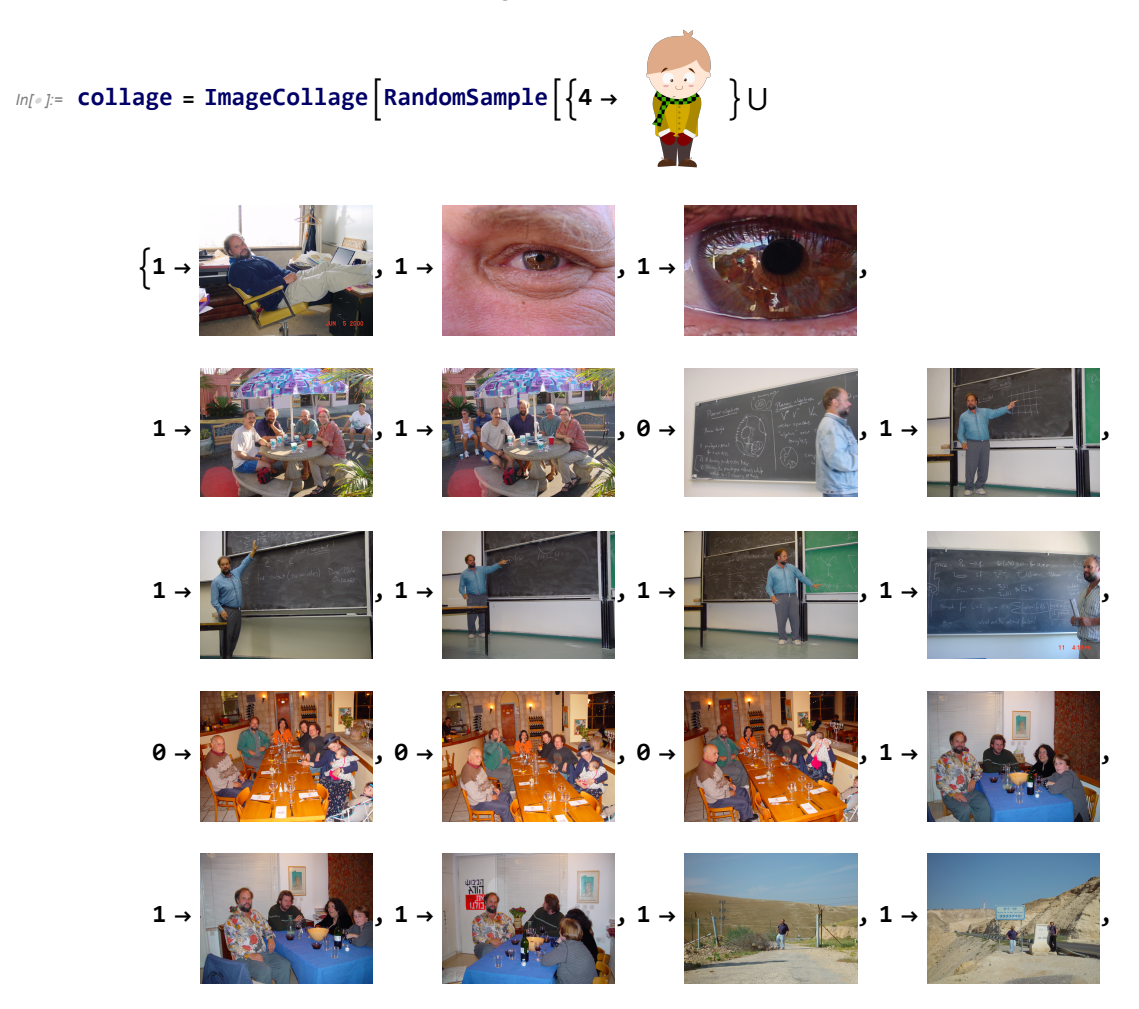

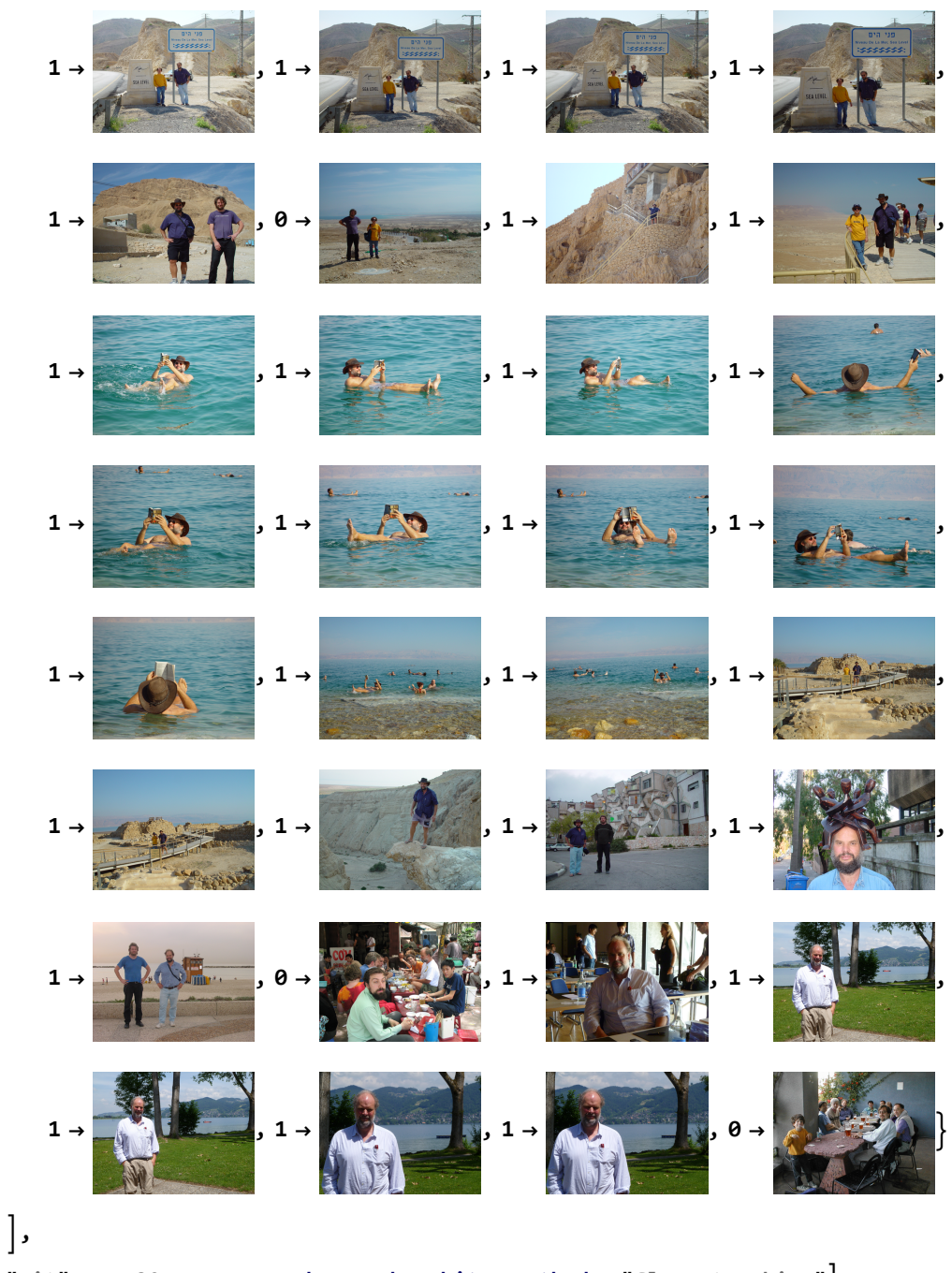

**"Fit", 75 {32, 11.5}, Background White, Method "ClosestPacking"**

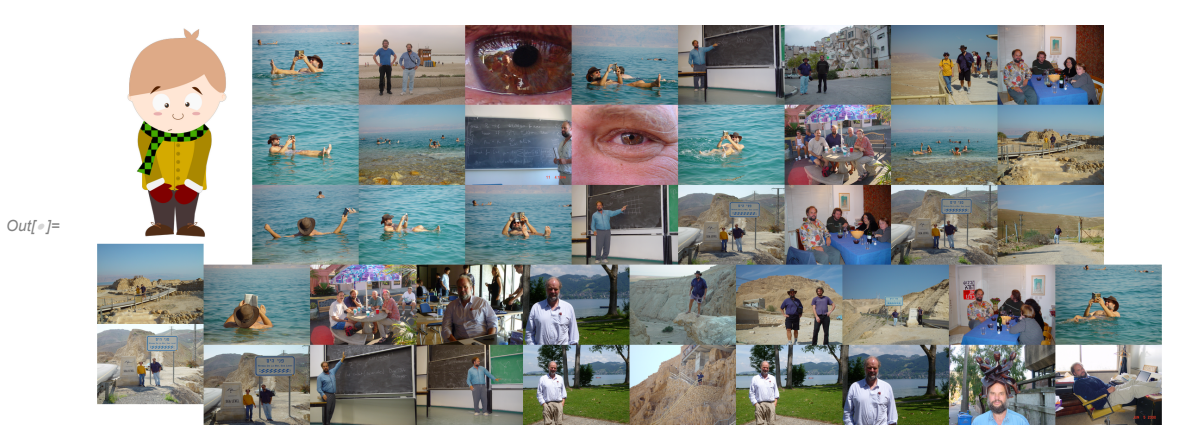

*In[ ]:=* **Export["Collage.jpg", collage]**

*Out[]=* Collage.jpg

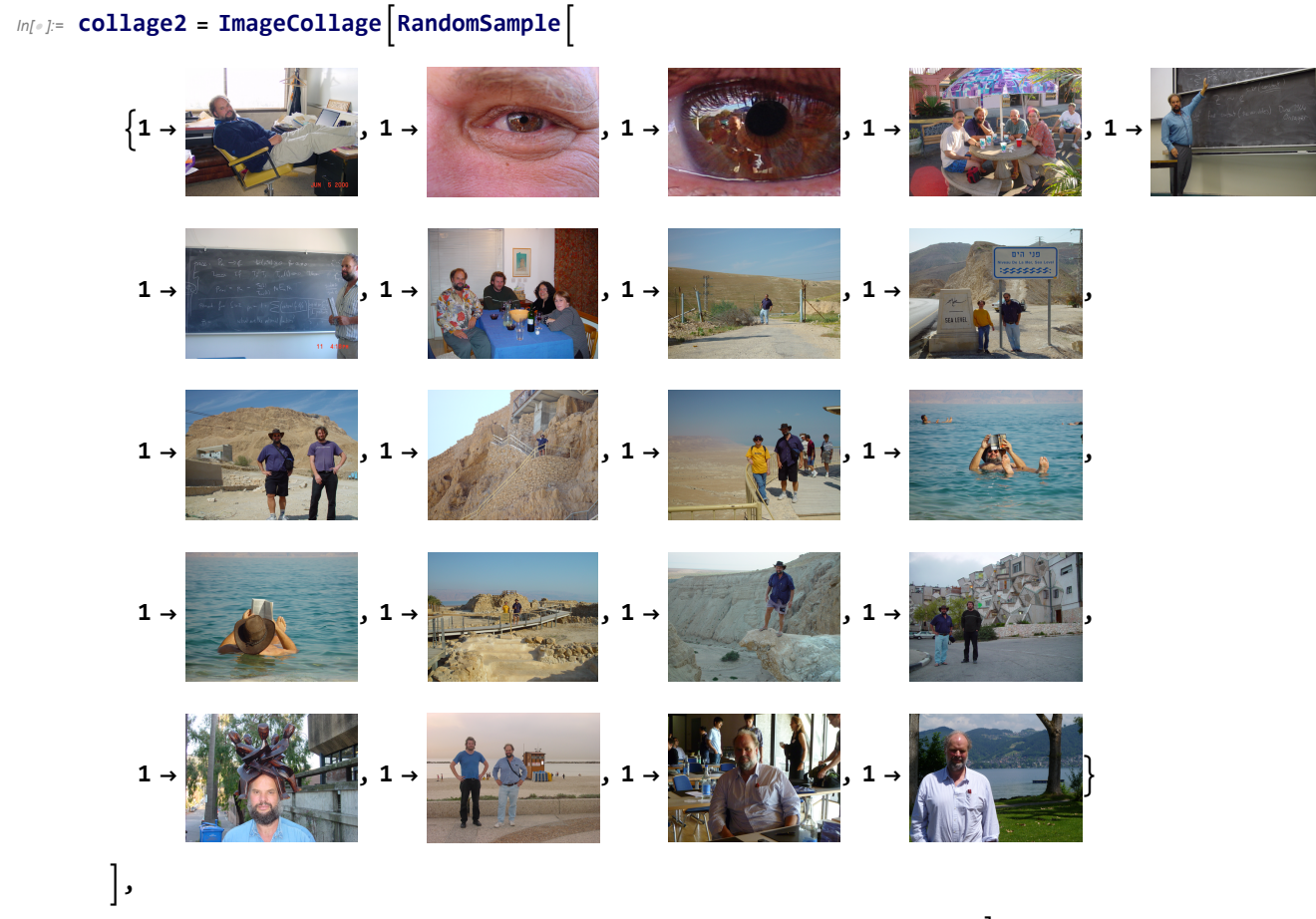

**"Fit", 75 {32, 11.5}, Background Black, Method "ClosestPacking"**

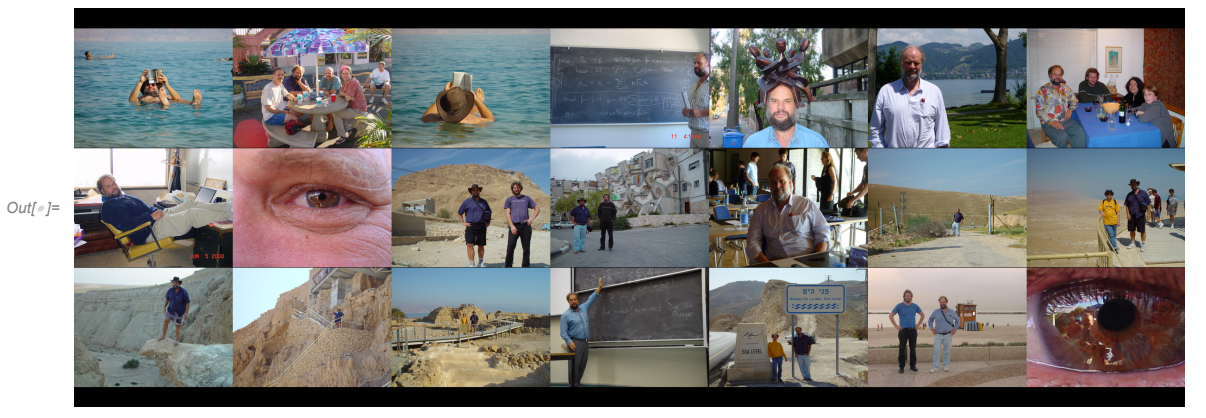

*In[ ]:=* **Export["Collage2.jpg", collage2]**

*Out[]=* Collage2.jpg